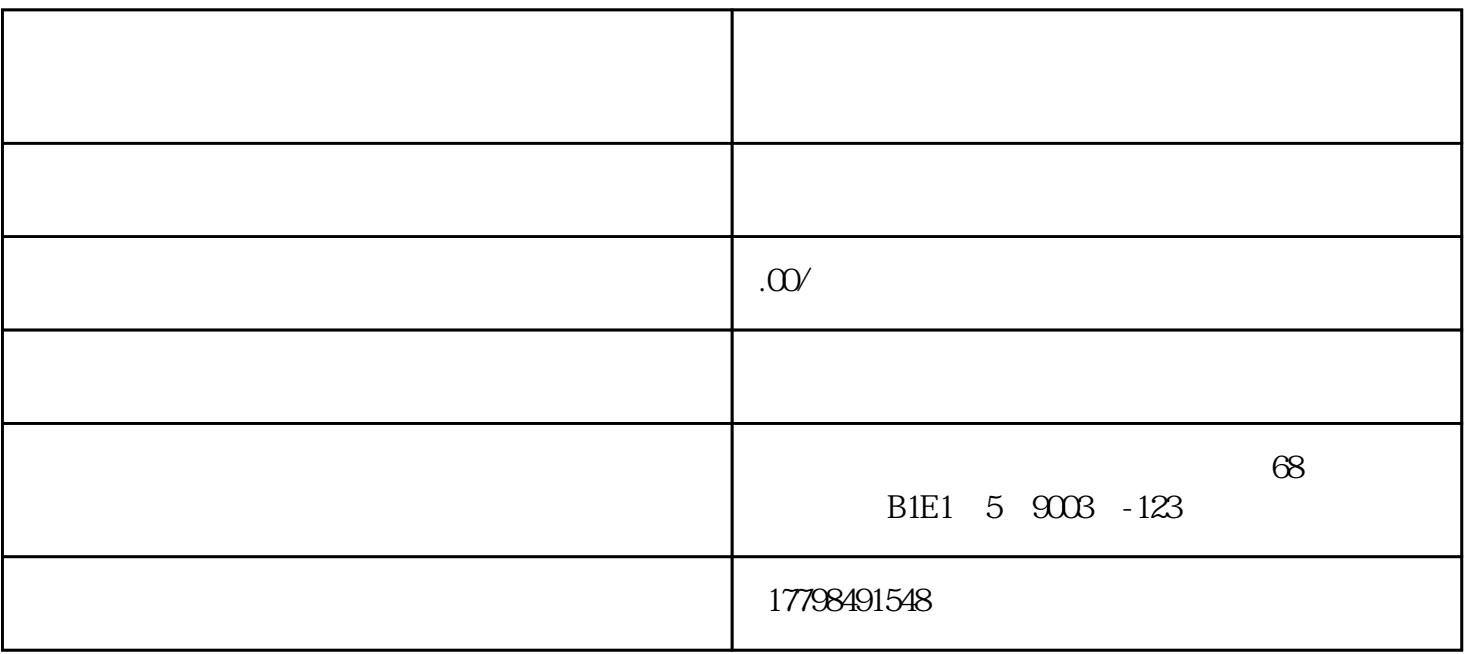

 $2.$ 

 $3.$ 

1.  $\frac{a}{a}$  ,  $\frac{m}{a}$  ,  $\frac{a}{a}$  ,  $\frac{m}{a}$ 

4. 如果有多个规格,可以点击"添加规格值"来添加更多的规格值。

 $5.$ 

- 1.  $\blacksquare$
- 2. 在商家后台的"商品"选项下,点击"商品创建"。
- $3.$
- $4.$   $\ddots$   $\ddots$
- 
- 1.  $\blacksquare$
- $2.$
- $3.$
- $4.$
- $5\,$